## Accessing your W-2 on the UKG portal

It's easy to access your W-2 information on UKG through their website. Access works best with Safari or Google Chrome web browsers on a desktop (vs cell phone app). Sign in to your UKG account at <u>e14.ultipro.com/Login.aspx</u> (the company access code is **onehcm**) and follow these steps:

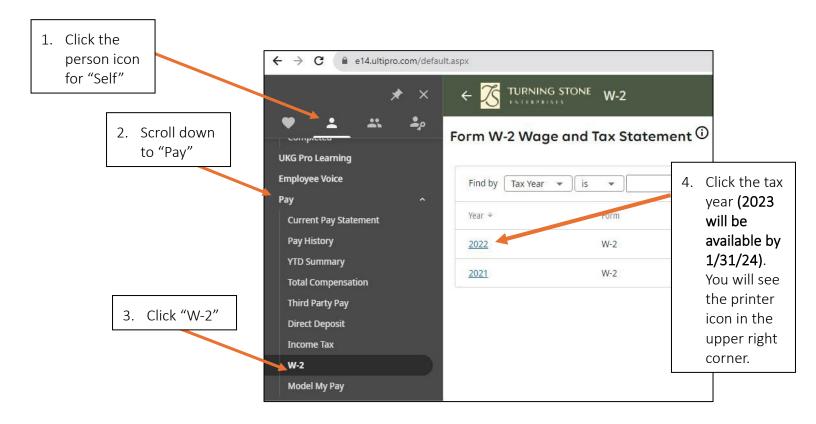

For assistance accessing your W-2, call People and Culture at 315-356-1800 or email <u>PeopleAndCulture@turningstone.com</u>

If you have questions regarding information on your W-2, please call Payroll at 315-829-8925 or email <u>Payroll@turningstone.com</u>.